Subject: Re: Feature Request: Saving visible to SDF Posted by [thomas](https://openmolecules.org/forum/index.php?t=usrinfo&id=6) on Sat, 11 Jul 2020 22:29:46 GMT [View Forum Message](https://openmolecules.org/forum/index.php?t=rview&th=368&goto=1001#msg_1001) <> [Reply to Message](https://openmolecules.org/forum/index.php?t=post&reply_to=1001)

## Hi Simon,

you could use 'New From Visible' and then 'Save as SDF' and just close the window.

Thomas

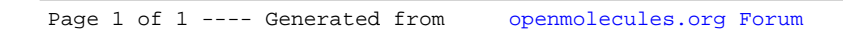